## **تدريب طالبات الدراسات العليا على كيفية تفعيل المكتبة الرقمية وبنك المعرفة**

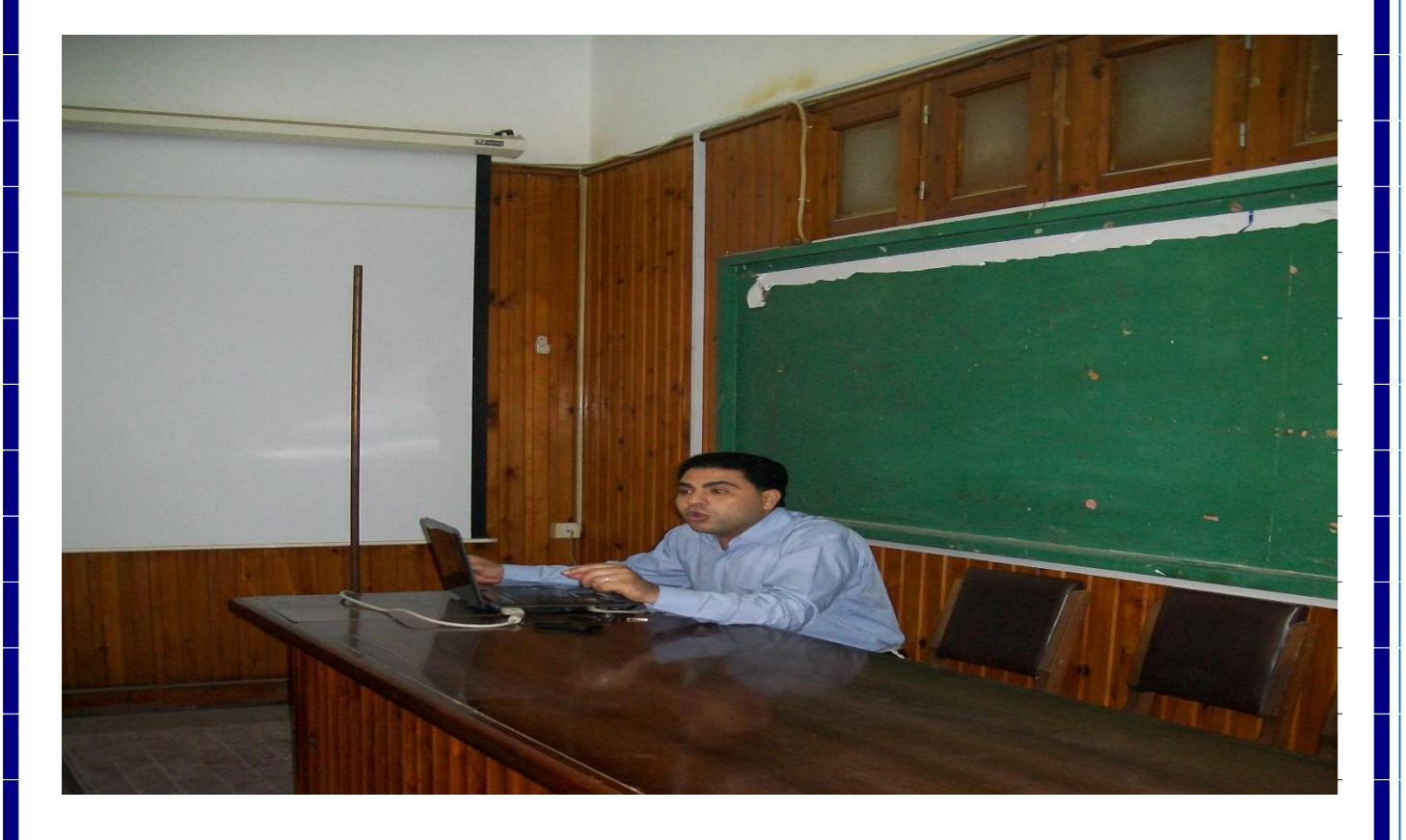

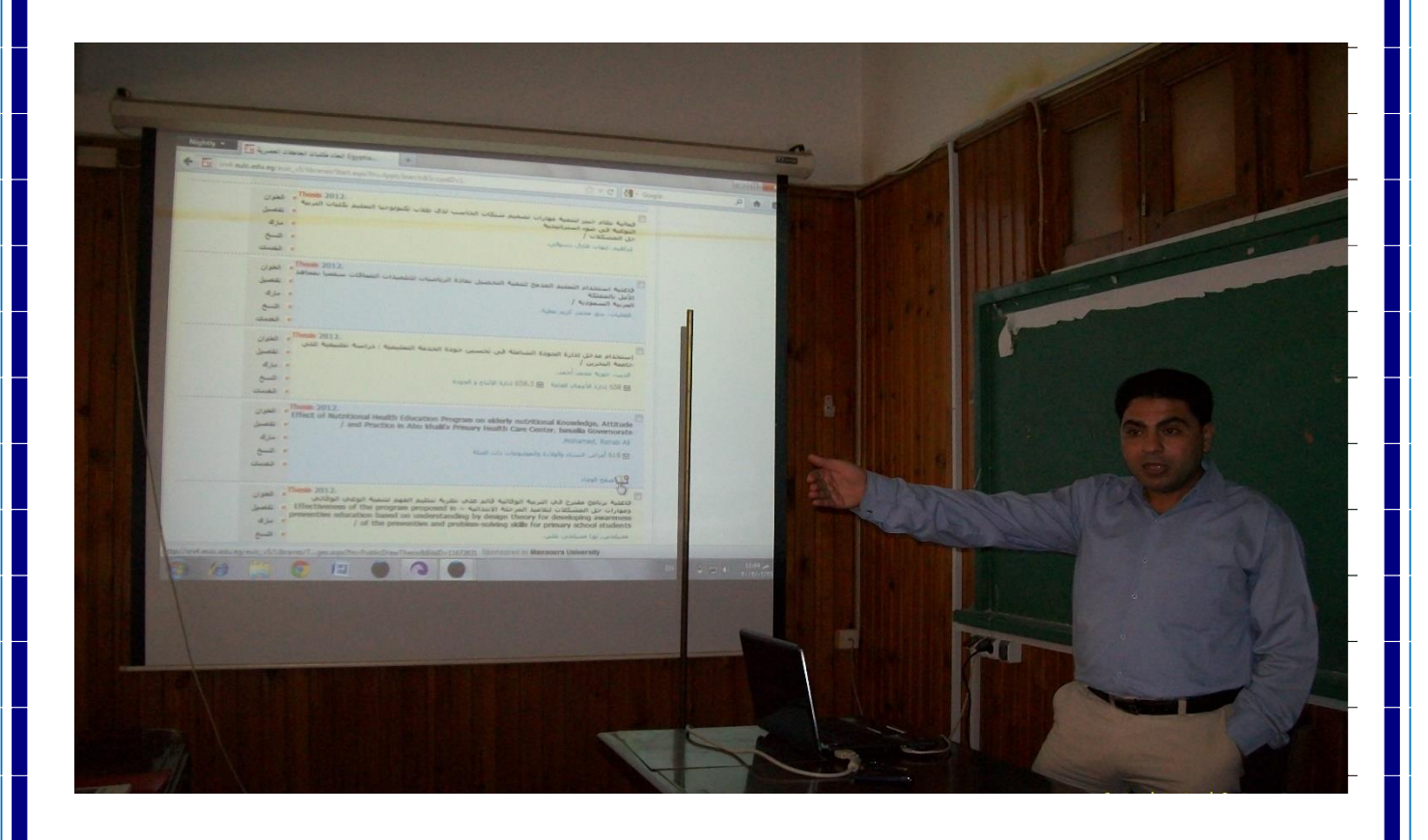

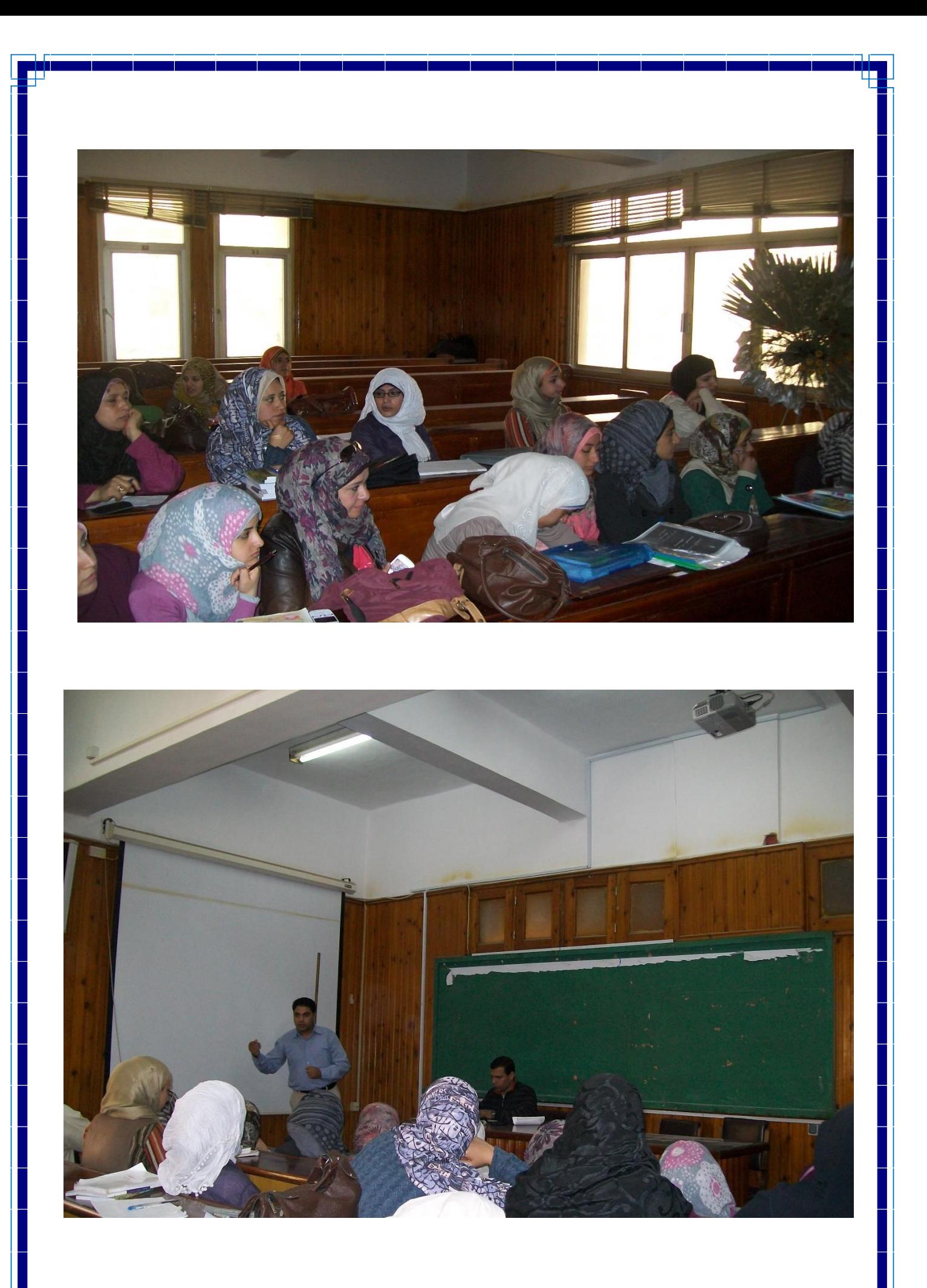

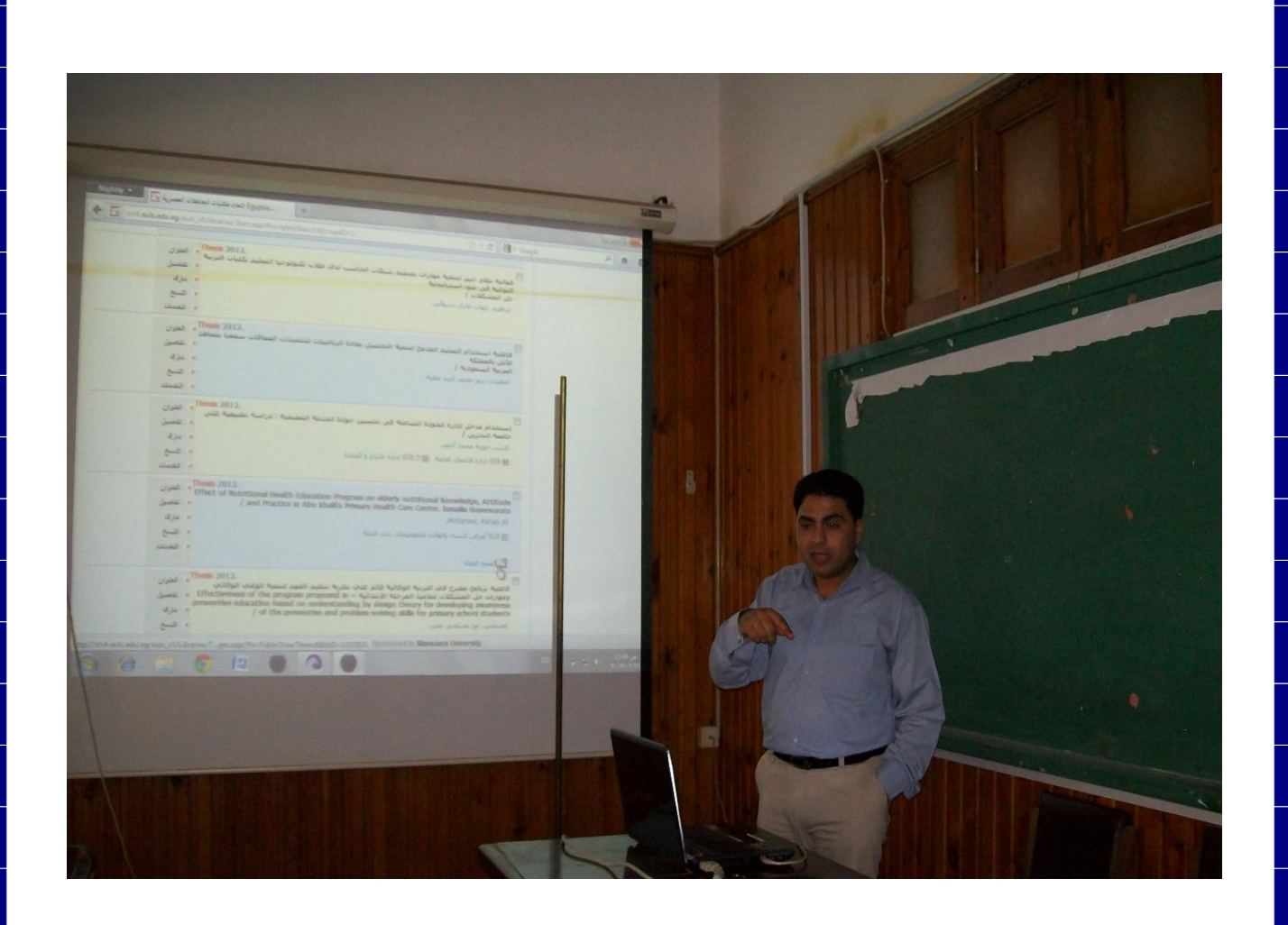

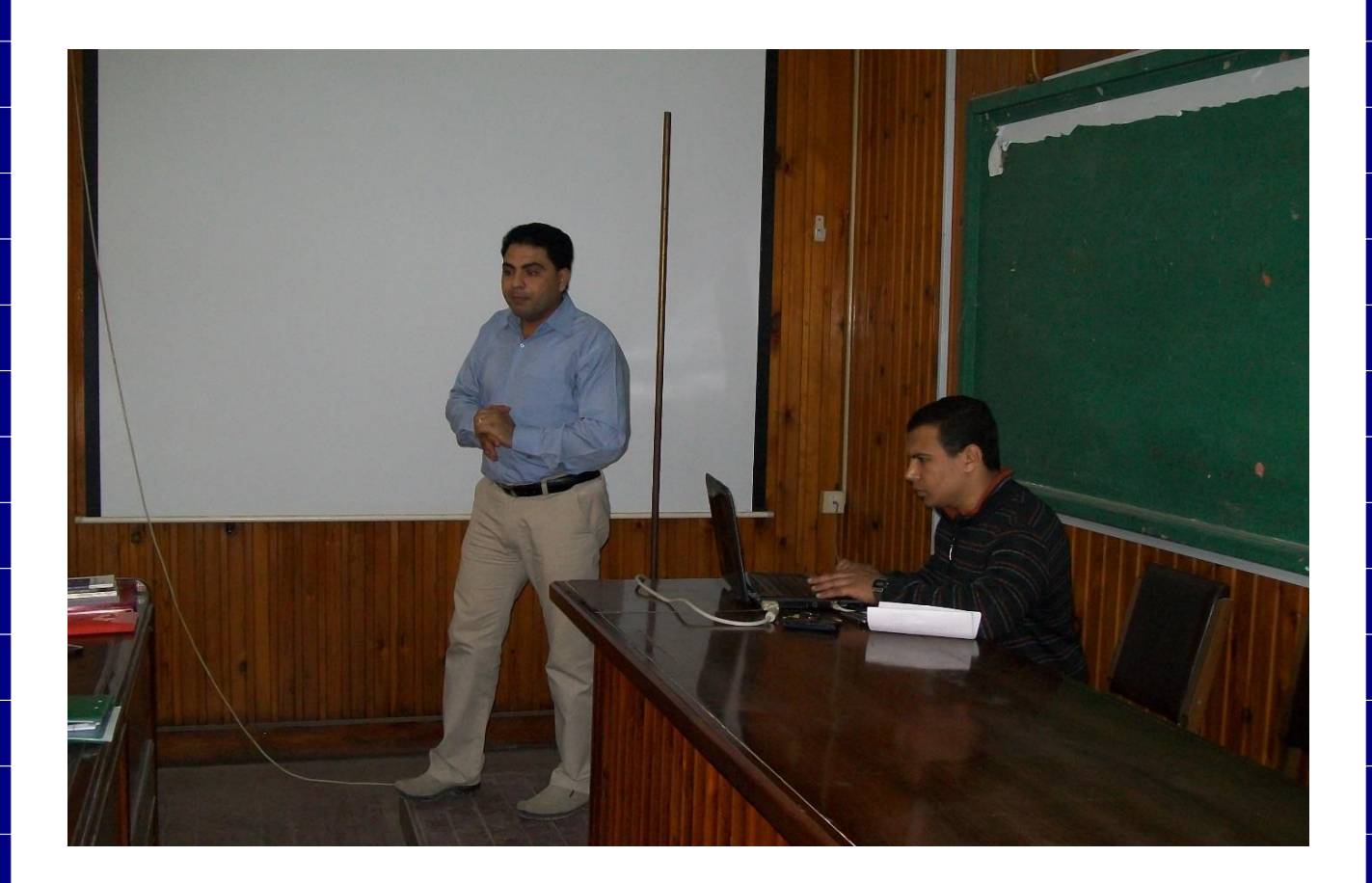

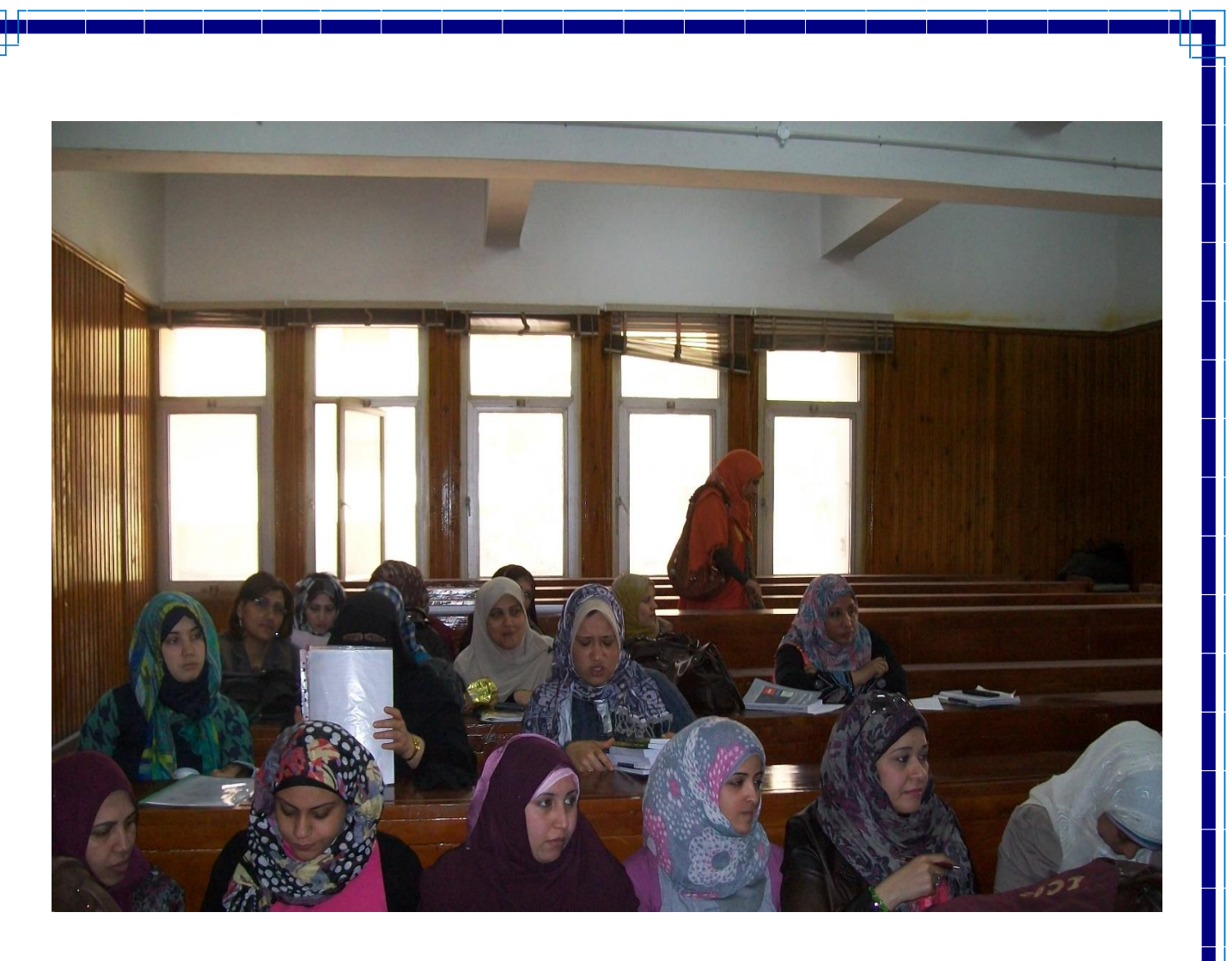

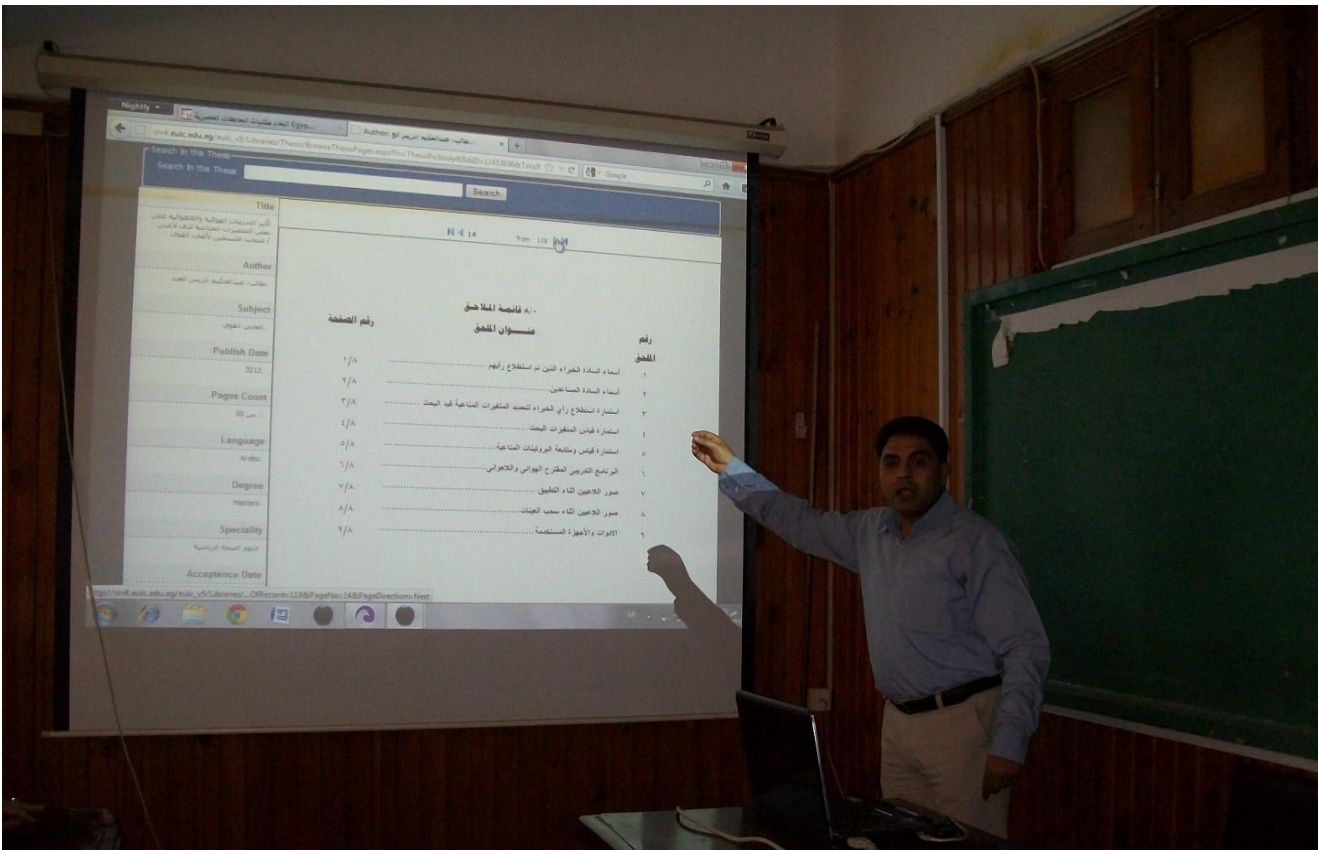

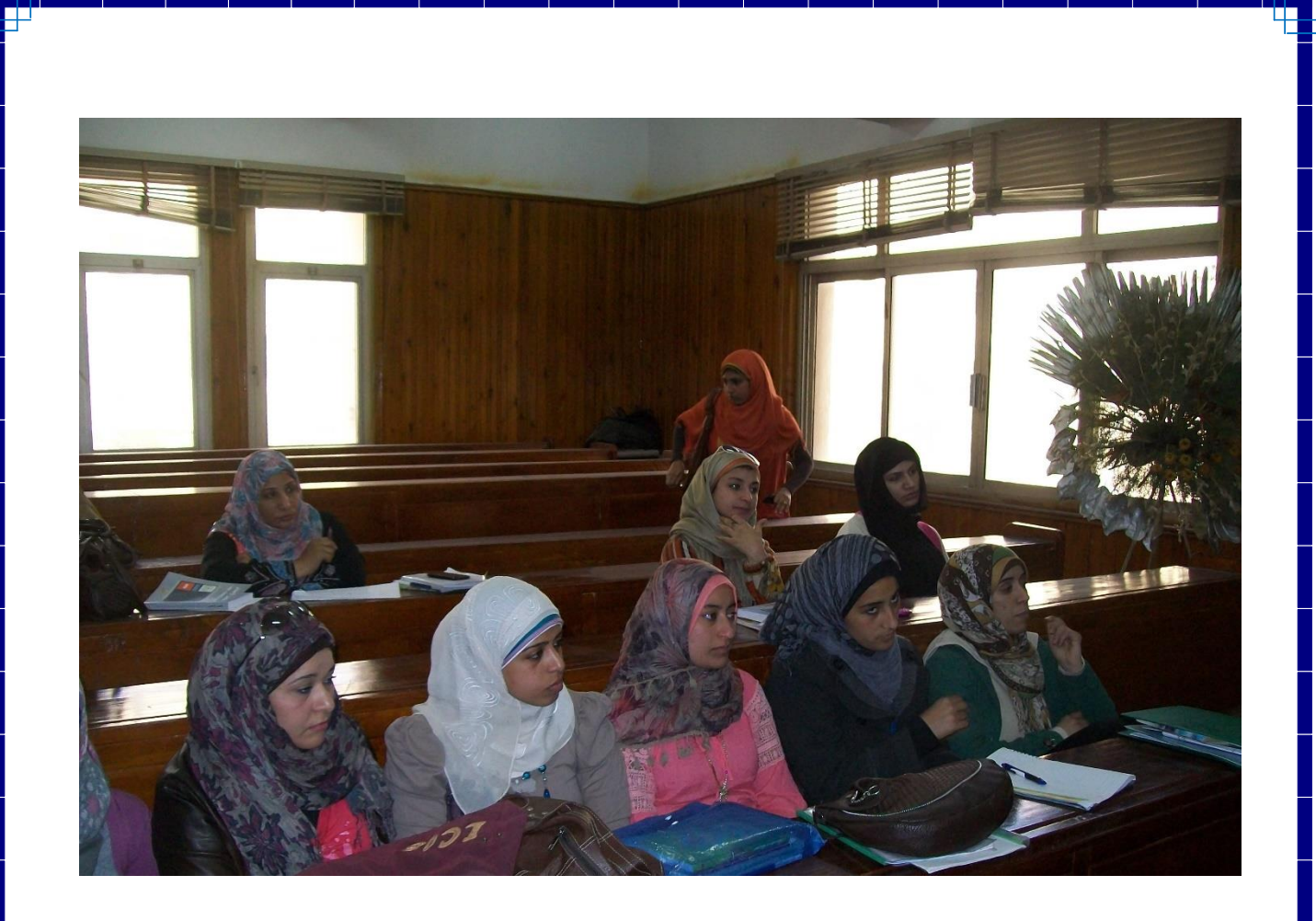

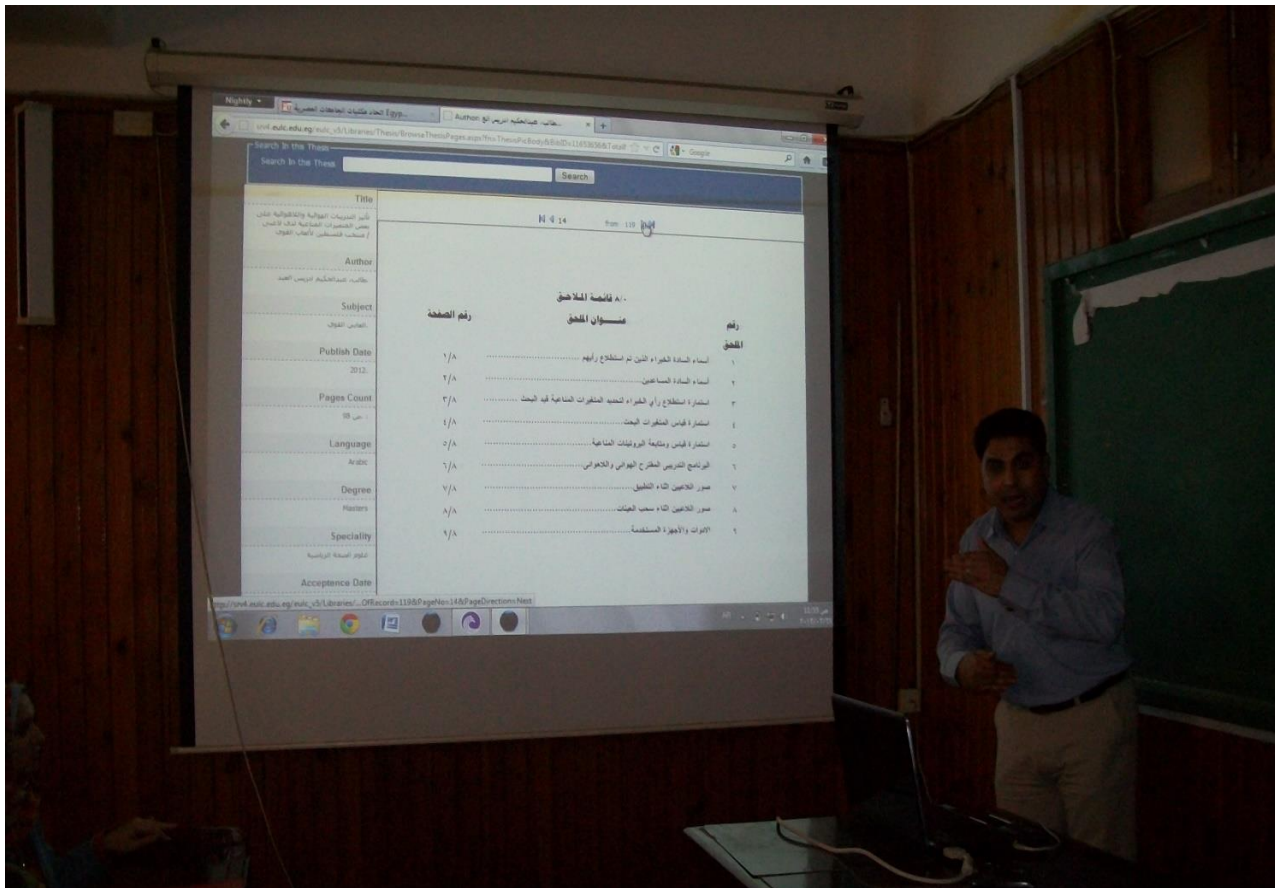

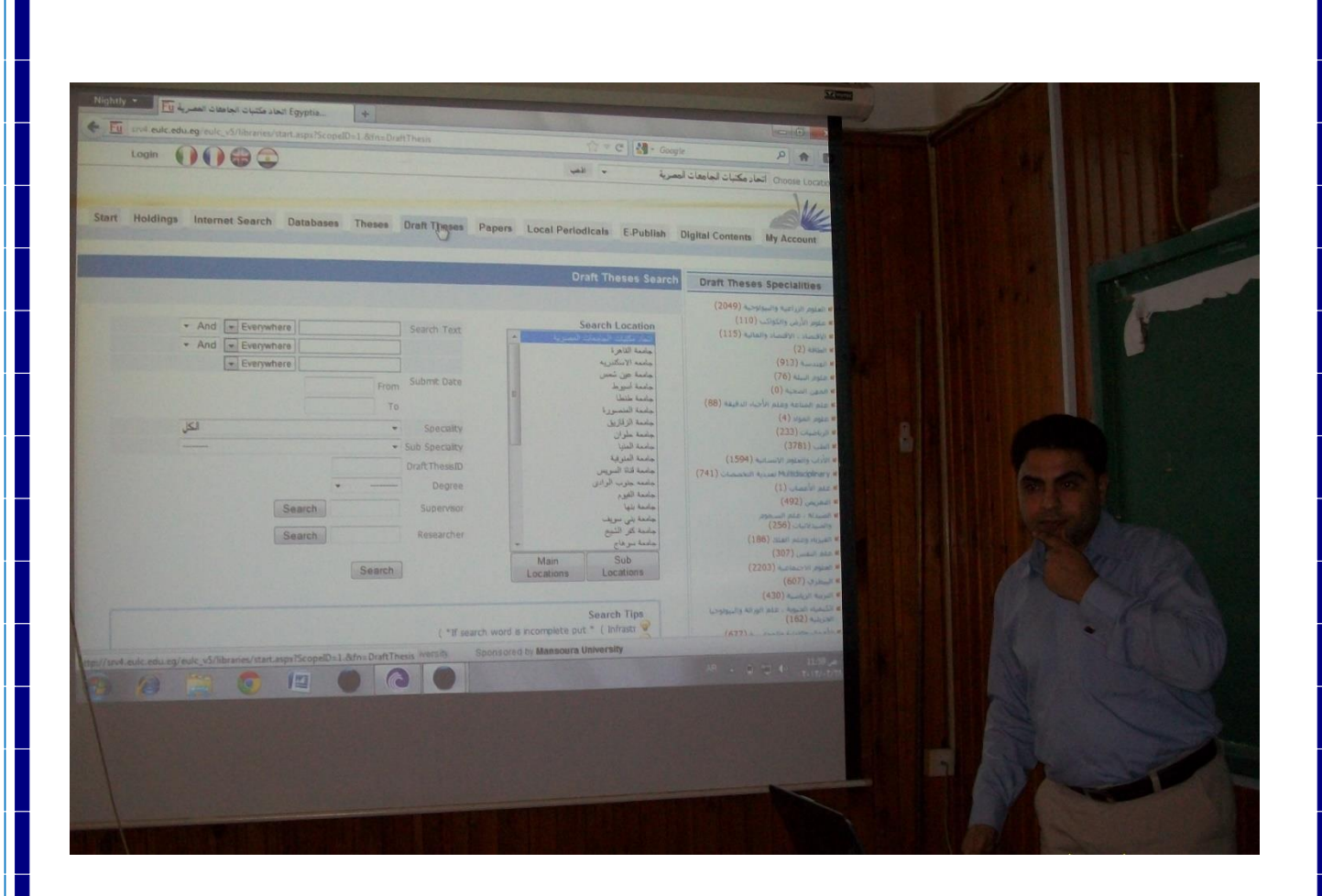

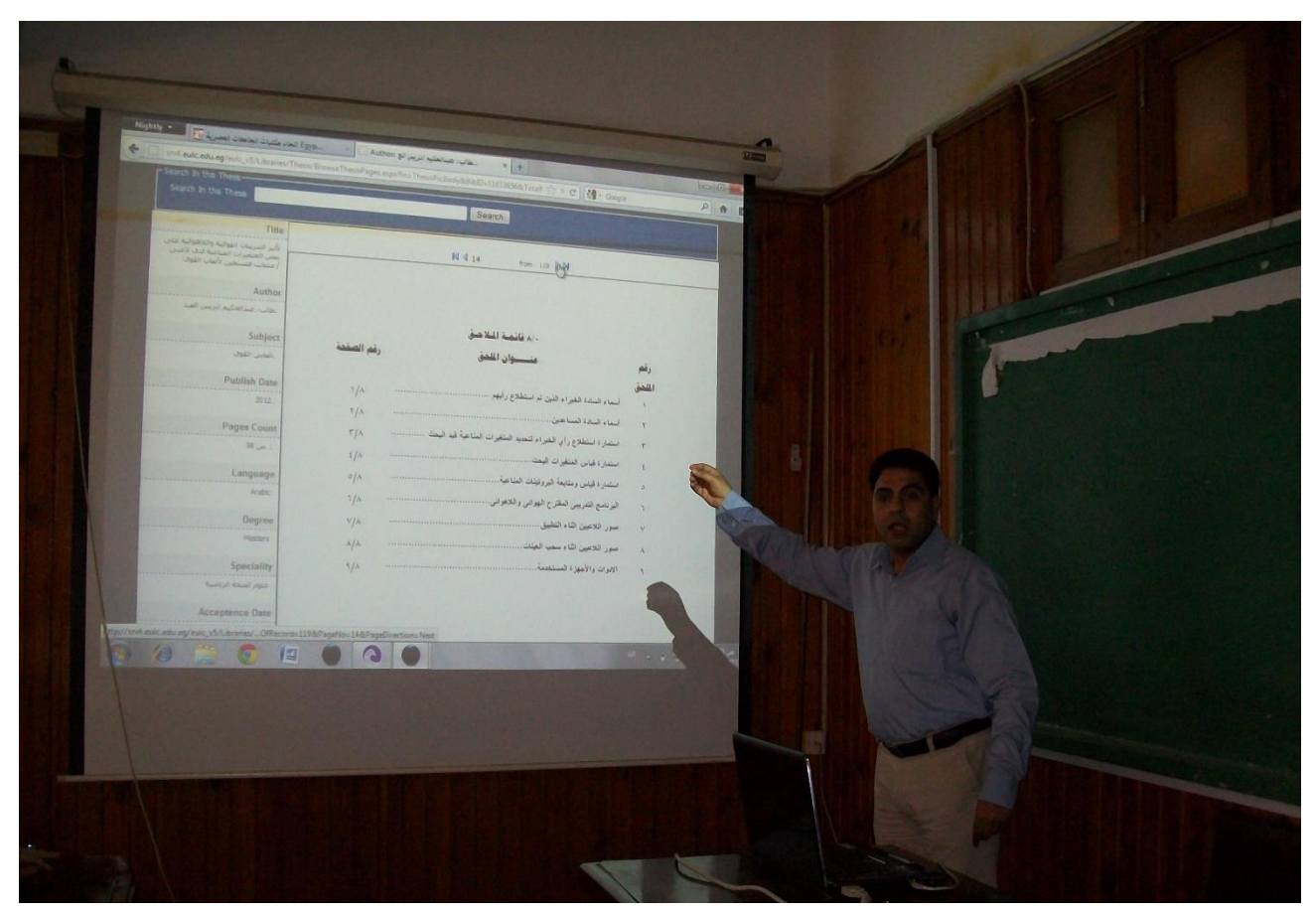

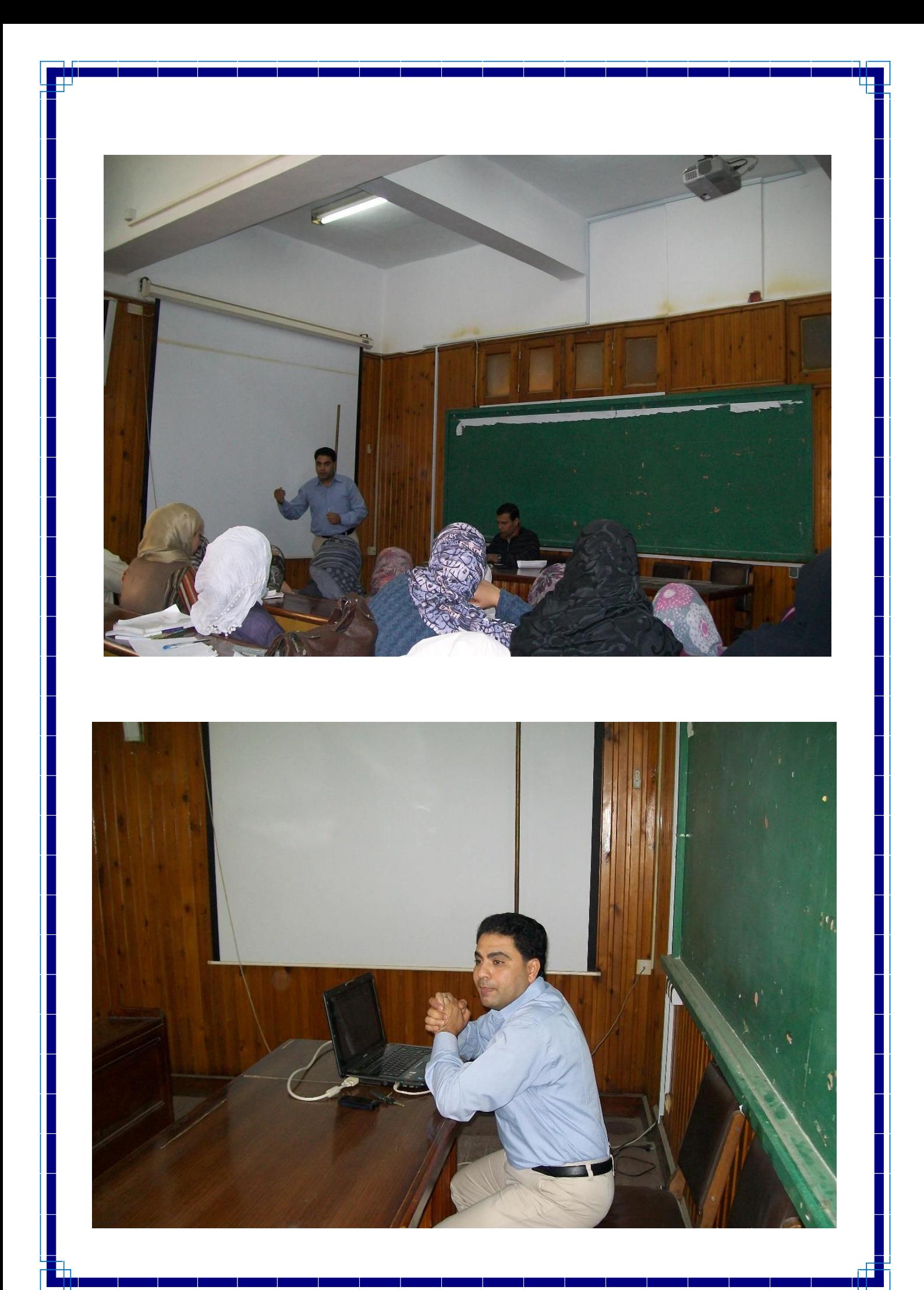